# **Send Cimpress Notifications**

#### **Description**

The Send Cimpress Notifications app helps fulfillers/Suppliers to send order notifications from their Enfocus Switch Flow system to the Cimpress Mass Customization Platform (MCP).

With this app, fulfillers can send the following notifications to the MCP:

- **Production Accepted** to indicate that the fulfiller has accepted the item for production.
- **Rejected** to indicate that the fulfiller has rejected the item and will not produce it.
- **Production Started** to indicate that the fulfiller has started production of the item.
- **Shipped** to indicate that the fulfiller has shipped the item.

#### **Prerequisites**

This app is for fulfillers/suppliers who are registered on the Cimpress Mass-Customization Platform (MCP).

#### **Compatibility**

Switch Version Required: Switch 18 and above. Platform: Windows

*In case your app works together with third-party applications:*

**Compatibility third-party applications**

NA

**Application discovery details**

**Explain how the app can find the third-party application(s) on the system.**  NA

#### **Connections**

The Send Cimpress Notifications app uses TrafficLight outgoing connection. It has 2 connections.

The first to send to logs. This should carry jobs of type Log with both Success and Error out set to Yes.

The second to send the private data to job and should carry jobs of type Data. And success out set to Yes.

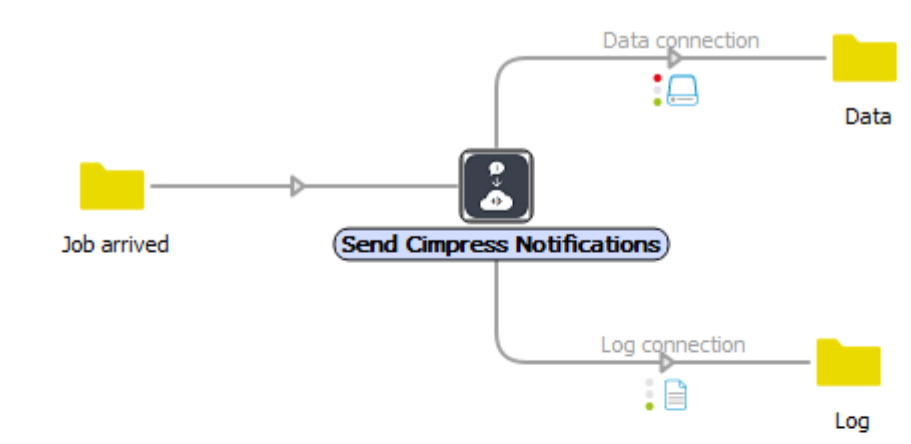

The screen below shows the integration of Send Cimpress Notifications app into a workflow in Enfocus Switch.

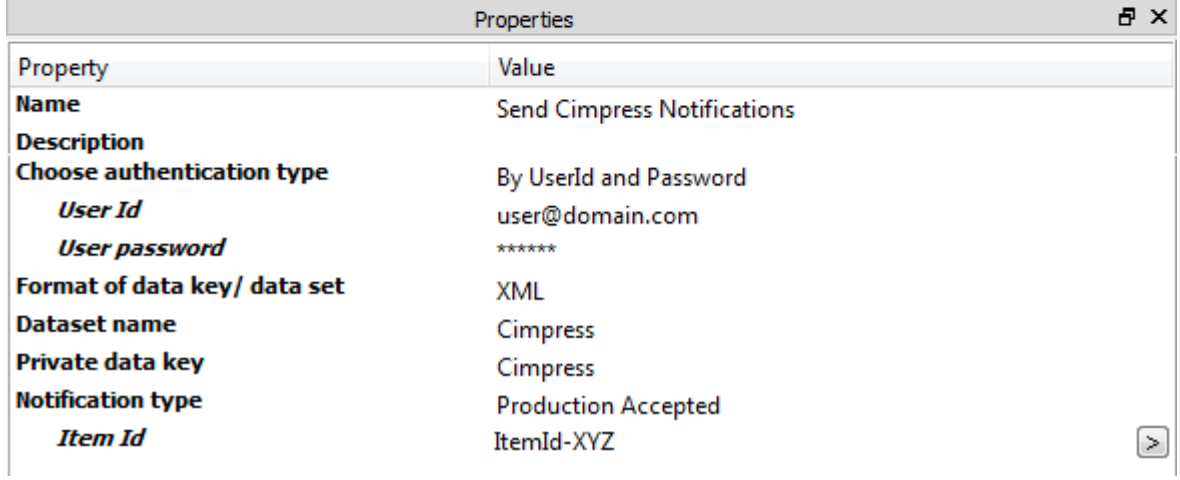

### **Properties detailed info**

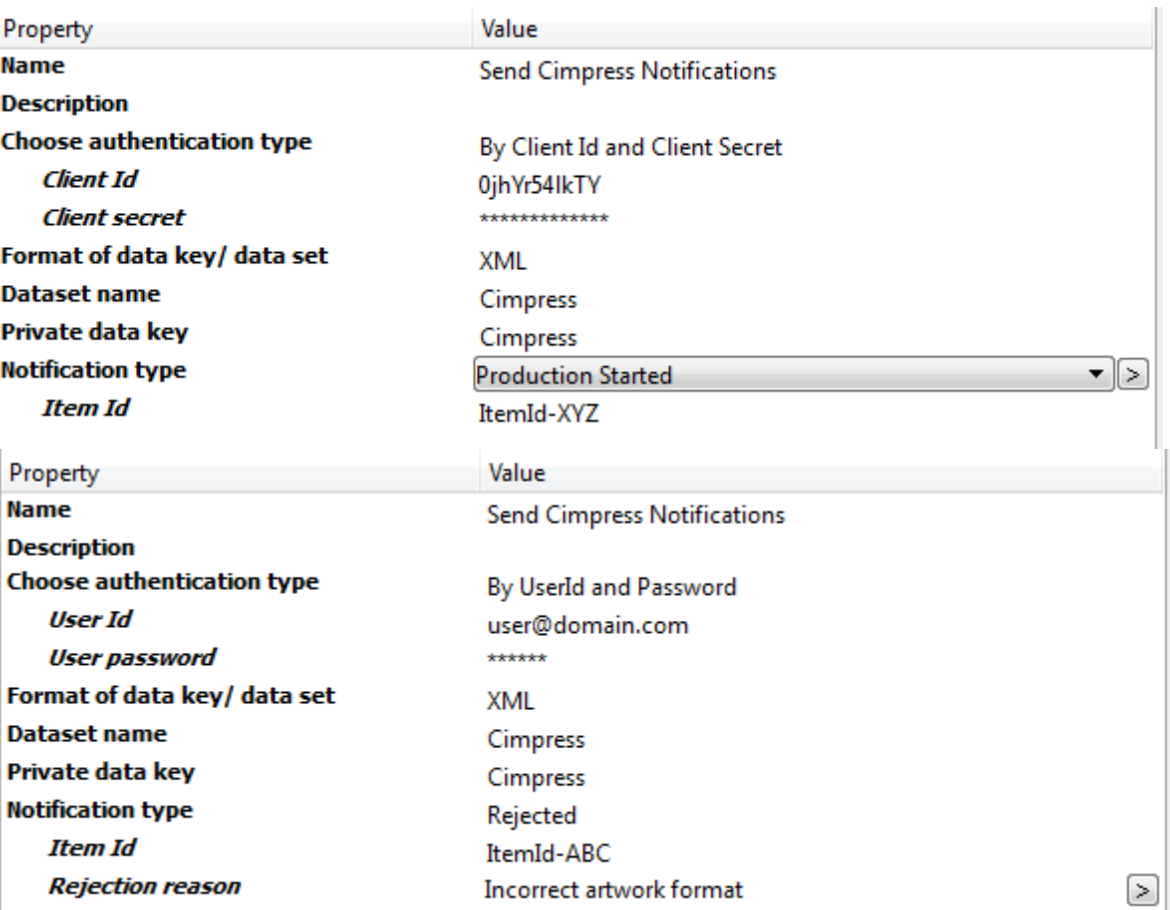

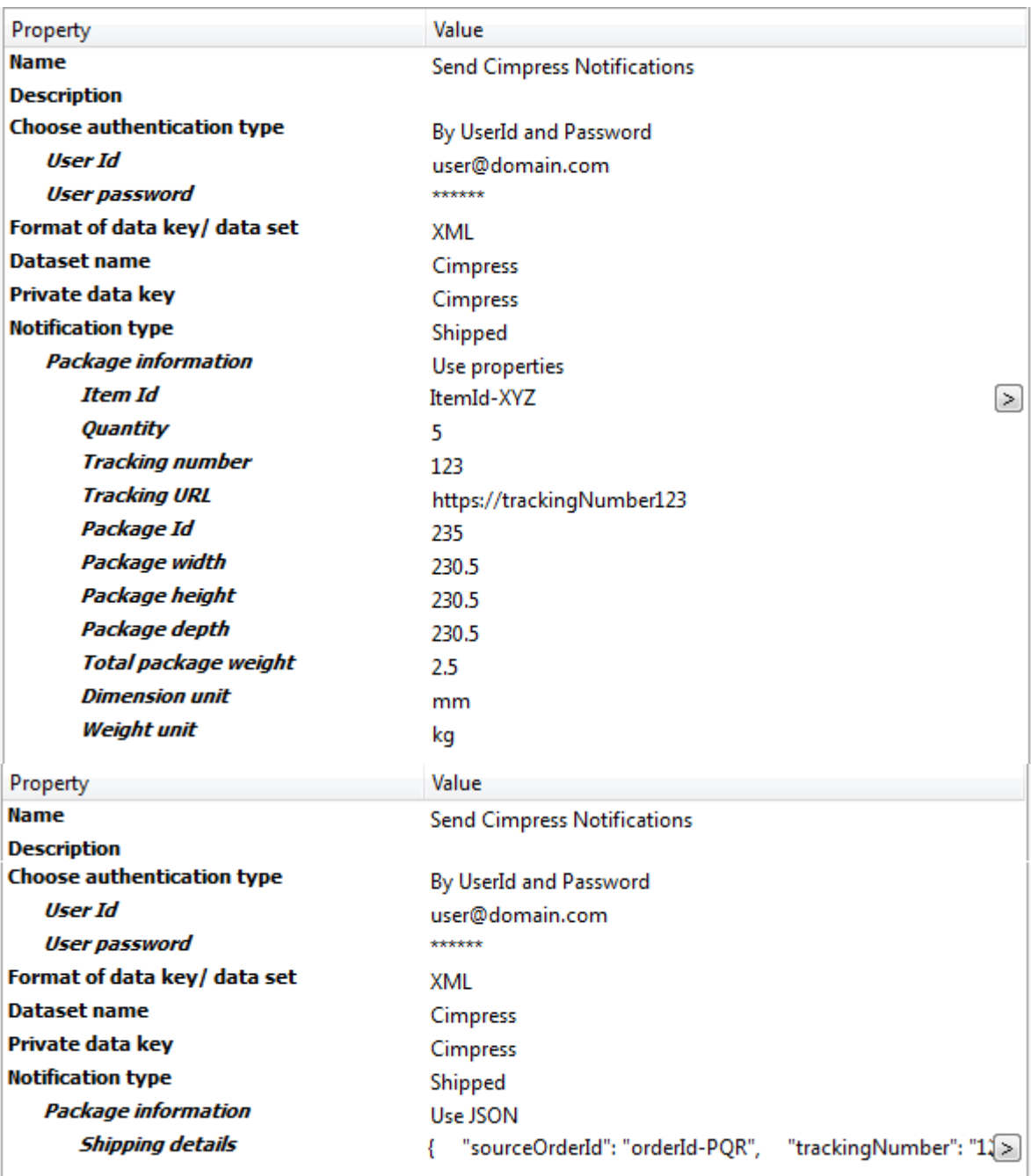

Depending on the Notification type received in the incoming Job Item Id or Shipping Details are picked from the incoming Job and notification is raised at Cimpress. **Flow elements properties**

- Choose authentication type
	- o Select By UserId and Password to perform authentication by providing user credentials.
- $\circ$  Select By Client Id and Client Secret to perform authentication by providing client credentials.
- User Id
	- $\circ$  The identifier of the user who has access to MCP to receive orders for the specified fulfiller.
	- $\circ$  This is an additional property and will be visible when the user selects By UserId and Password to Choose authentication type property.
- User password
	- o The password for the mentioned User Id.
	- $\circ$  This is an additional property and will be visible when the user selects By UserId and Password to Choose authentication type property.
- Client Id
	- o The identifier of the client who has access to send notification to Cimpress MCP for the said fulfiller.
	- $\circ$  This is an additional property and will be visible when the user selects By Client Id and Client Secret to Choose authentication type property.
- Client secret
	- o The secret linked with the Client Id.
	- $\circ$  This is an additional property and will be visible when the user selects By Client Id and Client Secret to Choose authentication type property.
- Notification type
	- o The type of notification to be raised.
	- $\circ$  Select the notification from the drop-down list or Define single line text with variable or Define script expression
- ItemId
	- $\circ$  The identifier of the item for which the notification must be raised.
	- o ItemId would be visible for Notification type *Production Accepted*, *Production Started*, and *Rejected* notifications.
- Rejection reason
	- $\circ$  The reason why an item was rejected.
	- o Rejection reason would be visible for Notification type *Rejected.*
- Package information
	- $\circ$  This indicator notifies the app about the format in which shipping details should be accepted
	- o It can take following value *Use JSON* and *Use properties.*
- $\circ$  When user selects Use JSON it gets input property using Shipping Details and when user selects use property individual input properties are displayed
- Item Id
	- $\circ$  Item Id which is being shipped.
- **Quantity** 
	- o Quantity of item that is being shipped.
- Tracking number
	- o Identifier by which the shipment can be tracked.
- **Tracking URL** 
	- o URL by which the shipment can be tracked.
- Package Id
	- o Identifier for the package that is being shipped.
- Package width
	- o Width of the package being shipped.
- Package height
	- o Height of the package being shipped.
- Package depth
	- o Depth of the package being shipped.
- Total package weight
	- o Total weight of the package being shipped.
- Dimension unit
	- o Select the Dimension unit from the drop-down list or Define single line text with variable or Define script expression.
	- o Units in which dimension of package are measured.
	- o It can take following values: mm(millimeters), cm(centimeters), in(inches) and m(meters).
- Weight Unit
	- o Select the Dimension unit from the drop-down list or Define single line text with variable or Define script expression.
	- o Units in which the weight of package is measured.
	- o It can take following values: kg(kilograms), lb(pounds), g(grams) and oz(ounces).
- Shipping details
	- o This data field will be visible for *Shipped* Notification type only.
- o The details of the shipment.
- o The following details must be defined under the *shipping details* data field:
- sourceOrderId
	- o The orderId of the shipped order.
- trackingNumber
	- o The tracking number for the shipment.
- trackingUrl
	- $\circ$  The URL that the customer can use to track the shipment of order.
- expectedCarrierService
	- $\circ$  The carrier that will be used to ship the order.
- **Items** 
	- $\circ$  sourceItemId: The IDs of the items in the order.
	- $\circ$  quantity: the quantity of items.
- packages
	- o Packages details are not mandatory but highly recommended. Following fields are required within packages.
	- $\circ$  packageId: ID of the package within the shipment.
	- o trackingNumber: The tracking number for the package.
	- o trackingURL: he URL that the customer can use to track the shipment of package.
	- o Width: the width of the package.
	- o Height: the height of the package.
	- o Depth: the depth of the package.
	- o totalWeight: the total weight the package.
	- o weightUnit: the unit of measurement of weight.
	- o dimensionUnit: the unit of measurement of dimensions.
	- o packagedItems
		- sourceItemId: The IDs of items within the specified package of shipment.
- Format of data key/ data set
	- o Format in which user expects the data set to be in.
	- o It can take following values: *XML* and *JSON.*
- Dataset name
	- $\circ$  The metadata that holds the details of the Cimpress Notifications in JSON would look like.

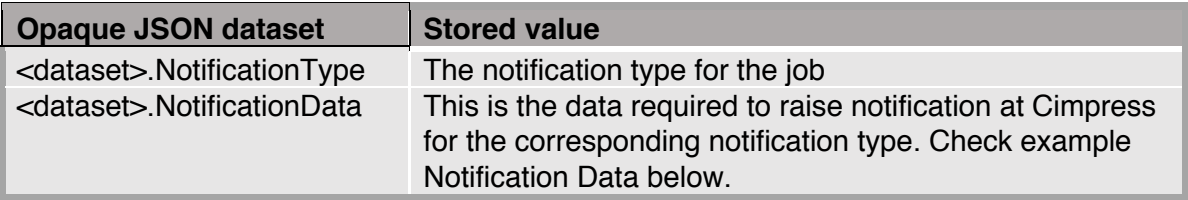

o The metadata that holds the details of the Cimpress Notifications in XML would look like.

<CimpressNotifications> <notificationType>notification type for job</notificationType> <itemId>item Id in the job</itemId> </CimpressNotifications>

- Private data key
	- $\circ$  The app adds information about the parameters that were used to raise the notification.

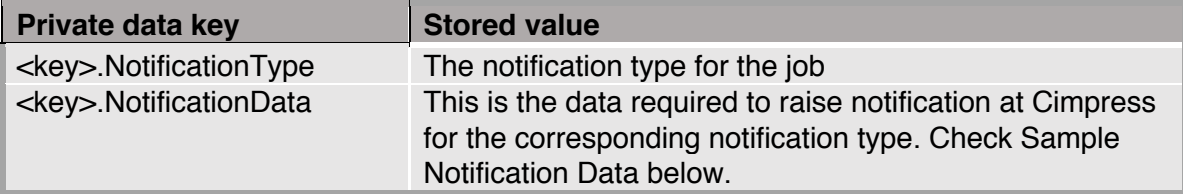

#### **Sample Shipping Details input:**

```
{
    "sourceOrderId": "sample-orderId",
    "trackingNumber": "sample-trackingNumber",
    "trackingUrl": "http: //sample-trackingURL",
    "expectedCarrierService": "sample-carrier",
    "items": [{
       "sourceItemId": "sample-itemId",
       "quantity": 1000
    }],
    "packages": [{
       "trackingNumber": " sample-trackingNumber ",
       "trackingUrl": " http: //sample-trackingURL",
       "packageId": "sample-packageId",
       "width": 240,
       "height": 235,
       "depth": 315,
        "totalWeight": 6440,
       "weightUnit": "g",
       "dimensionUnit": "mm",
        "packagedItems": [{
           "sourceItemId": " sample-itemId"
       }]
    }]
}
```
## **Sample Notification output for Production Accepted and Production Started event:**

NotificationData: sample-itemId

#### **Sample Notification output for Rejected event**:

NotificationData: { "itemId": "sample-itemId", "rejectionReason": "sample reason"

#### **Sample Notification output for Shipped event:**

```
NotificationData: {
            "sourceOrderId": "sample-orderId",
            "trackingNumber": "sample-trackingNumber",
            "trackingUrl": "http: //sample-trackingURL",
            "expectedCarrierService": "sample-carrier",
            "items": [{
               "sourceItemId": "sample-itemId",
               "quantity": 1000
            }],
            "packages": [{
               "trackingNumber": " sample-trackingNumber ",
               "trackingUrl": " http: //sample-trackingURL",
               "packageId": "sample-packageId",
               "width": 240,
               "height": 235,
               "depth": 315,
               "totalWeight": 6440,
               "weightUnit": "g",
               "dimensionUnit": "mm",
               "packagedItems": [{
                  "sourceItemId": " sample-itemId"
               }]
           }]
       }
```
#### **Outgoing connections properties**

NA

}

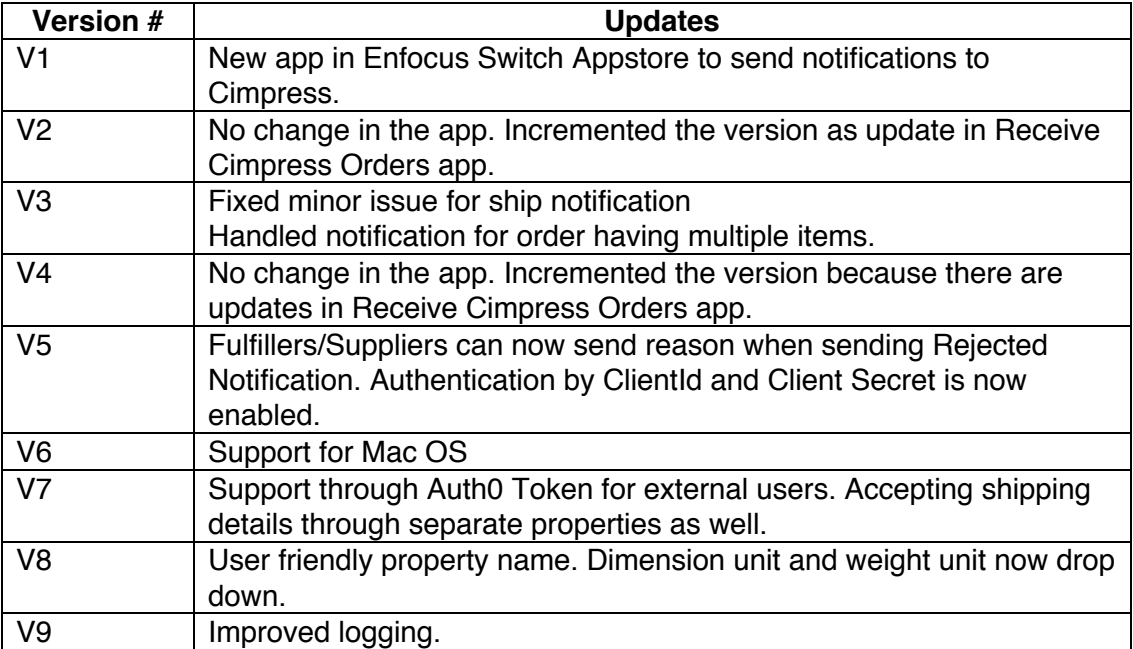